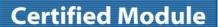

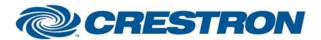

Partner: Canon Model: Realis X600

**Device Type: Video Projector** 

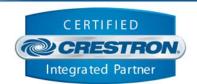

| GENERAL INFORMATION         |                                                                                                    |  |
|-----------------------------|----------------------------------------------------------------------------------------------------|--|
| SIMPLWINDOWS NAME:          | Canon X600 IR Emulation                                                                                                    |  |
| CATEGORY:                   | TV/Video Projector                                                                                                    |  |
| VERSION:                    | 1.0                                                                                                    |  |
| SUMMARY:                    | This module emulates the IR Remote control for the Canon Realis X600.                                                                                                    |  |
| GENERAL NOTES:              | This module emulates the IR Remote control for the Canon Realis X600. You MUST pulse the Initialize input to start communications.  NOTE: THIS MODULE CANNOT BE USED AT THE SAME TIME AS THE Canon Realis X600 CONTROL MODULE. |  |
| CRESTRON HARDWARE REQUIRED: | CNXCOM-6, CNX-COM2, ST-COM, C21-COM, C2COM-2, C2COM-3                                                                                                    |  |
| SETUP OF CRESTRON HARDWARE: | RS232 Baud: 19200 Parity: None Data Bits: 8 Stop Bits: 2                                                                                                    |  |
| VENDOR FIRMWARE:            | N/A                                                                                                    |  |
| VENDOR SETUP:               | None                                                                                                    |  |
| CABLE DIAGRAM:              | CNSP-543                                                                                                    |  |

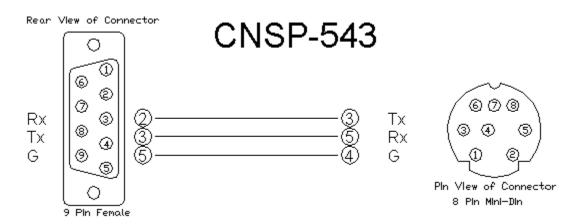

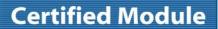

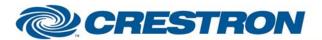

Partner: Canon Model: Realis X600

**Device Type: Video Projector** 

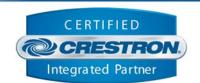

| CONTROL:           |   |                                               |
|--------------------|---|-----------------------------------------------|
| Power              | D | Pulse to turn the projector on and off.       |
| Auto_Set           | D | Pulse to start the auto set function.         |
| Image              | D | Pulse to activate the image function.         |
| Input              | D | Pulse to cycle through the inputs.            |
| Auto_PC            | D | Pulse to auto sync the PC input.              |
| Focus              | D | Pulse to select the focus function.           |
| Zoom               | D | Pulse to select the zoom function.            |
| Up/Down/Left/Right | D | Pulse to move through the menus.              |
| Ok                 | D | Pulse to select an item in the menus.         |
| Keystone           | D | Pulse to activate the keystone function.      |
| Menu               | D | Pulse to turn the menu on and off.            |
| Spot               | D | Pulse to activate the Spot function.          |
| R-Click            | D | Pulse to activate the right click function.   |
| Page_Up/Down       | D | Pulse to page up or down.                     |
| D-Zoom_Up/Down     | D | Pulse to adjust the digital zoom.             |
| No_Show            | D | Pulse to turn the picture mute on and off.    |
| Mute               | D | Pulse to turn the volume mute on and off.     |
| Volume             | D | Pulse to select the volume function.          |
| Freeze             | D | Pulse to turn the freeze function on and off. |
| P-Timer            | D | Pulse to activate the P-Timer function.       |
| Initialize         | D | Pulse to start communications.                |

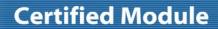

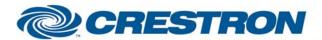

Partner: Canon Model: Realis X600

**Device Type: Video Projector** 

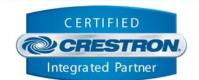

## **FEEDBACK:**

**To\_Device\$** S Serial signal to be routed to a serial com port.

| TESTING:                         |                            |
|----------------------------------|----------------------------|
| OPS USED FOR TESTING:            | 3.137                      |
| SIMPL WINDOWS USED FOR TESTING:  | 2.07.24                    |
| CRES DB USED FOR TESTING:        | 18.1.3                     |
| SYMBOL LIBRARY USED FOR TESTING: | 381                        |
| SAMPLE PROGRAM:                  | Canon Realis X600 Demo     |
| REVISION HISTORY:                | V. 1.0 – Original release. |